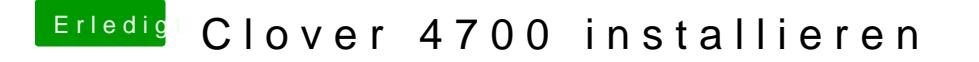

Beitrag von RichardIstSauer vom 24. Oktober 2018, 17:42

Es wird bei größeren Updates empfohlen, soweit ich weiß